**1. Täienduskoolitusasutuse nimi**

Järvamaa Kutsehariduskeskus

- **2. Õppekava nimetus** Tekstitöötlus algajatele
- **3. Õppekavarühm** (*vastavalt rahvusvahelisele haridus- ja koolitusvaldkondade klassifitseerimise süsteemile ISCED-F 2013*) Arvutikasutus
- **4. Õppekeel**

eesti keel

## **5. Õppekava koostamise alus**

Info- ja kommunikatsioonitehnoloogia erialade riiklik õppekava. Järvamaa Kutsehariduskeskuse erialade kutset läbivad kompententsid Suhtlemine ja kommunikatsioonivahendite kasutamine (kasutab oma töös kommunikatsioonivahendeid ja arvutit).

**6. Õppe kogumaht** (akadeemilistes tundides) **ja õppe ülesehitus**

Maht 25 tundi, millest kõik on auditoorne, sh 15 tundi praktilised harjutused arvutil.

## **7. Õppekeskkond**

Järvamaa Kutsehariduskeskuse arvutiklass.

## **8. Sihtgrupp**

Algajad arvutikasutajad, iseõppijad ja kõik need huvilised, kes soovivad oskuslikult kasutada tekstitöötluse võimalusi

### **9. Õppe alustamise tingimused**

Arvuti kasutamise oskus algtasemel. Programmi Word alased eelteadmised ei ole vajalikud.

#### **10. Eesmärk**

Koolituse tulemusel õppija kasutab tekstitöötlusprogrammi põhikorraldusi ja – võimalusi lihtsamate dokumentide koostamisel. 

## **11. Õpiväljundid**

Koolituse läbinu: SUDAMEASI

- kasutab sihipäraselt oma töös tekstitööprogrammi võimalusi,
- sisestab teksti korrektselt, teab erinevaid teksti parandamise võimalusi
- koostab ja haldab lihtsamaid dokumente (MS Word)
- kasutab dokumentide edastamiseks e-posti või e-teenuseid.

## **12. Õppe sisu**

Auditoorne töö (10 t)

- Tekstitöötluse põhimõte ja kasutusalad
- Tekstidokumendi kujundamine
- Tabelite loomine ja kujundamine. Piltide vormindamine

#### Praktiline töö (15 t)

- Tekstitööprogrammi Word kasutamine tekstidokumentide (nt tootekirjelduse, info- või reklaamlehe) koostamine ja vormindamine, esitamine ja edastamine
- Avalduse koostamine. CV koostamine ja kujundamine. Ametkirja koostamine.
- E-teenused ja nende kasutamine (loodud dokumentide saatmine e-postiga, dokumentide üleslaadimine

### **13. Õppemeetodid**

Loeng praktiliste näidete toel, praktiline töö arvutil, selgitused, arutelu

**14. Iseseisev töö**  Puudub

## **15. Õppematerjalid**

• Koolitaja koostatud konspekt

#### **16. Nõuded õpingute lõpetamiseks sh hindamismeetodid ja –kriteeriumid**

Õpingud loetakse lõppenuks, kui õpilane on osalenud õppetöös vähemalt 80 % ja on sooritanud kõik praktilised harjutused. Mitteeristav hindamine.

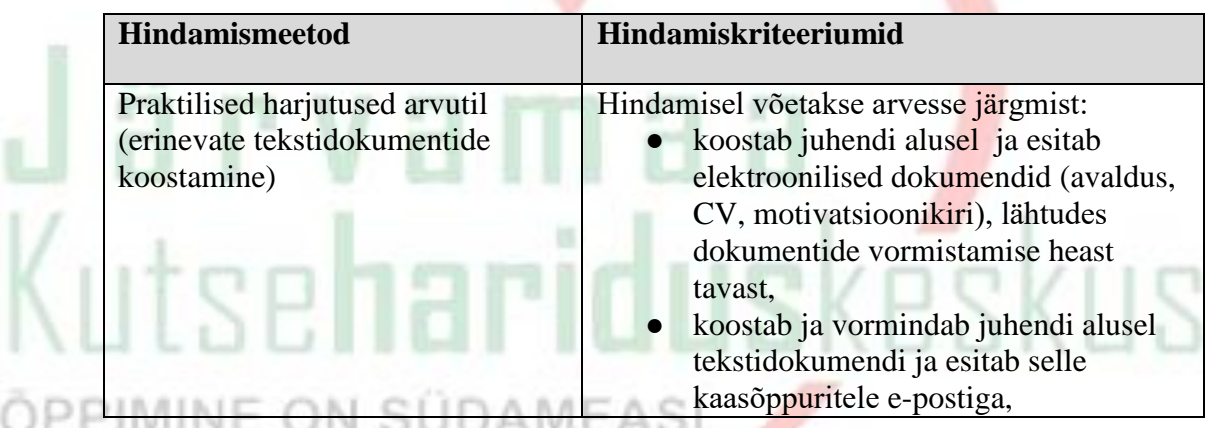

#### **17. Koolituse läbimisel väljastatav dokument**

Koolituse lõpus väljastatakse tunnistus, kui õpingute lõpetamise nõuded on täidetud. Koolituse lõpus väljastatakse tõend, kui õpitulemusi ei saavutatud, kuid õppija võttis osa õppetööst. Tõend väljastatakse osaletud kontaktõppetundide ja neis läbitud teemade kohta, kuid mitte juhul, kui õppija osales vähem kui pooltes tundides

# **18. Koolitaja kompetentsust tagava kvalifikatsiooni või õpi- või töökogemuse kirjeldus**  Erkki Ehrlich

Tallinna Polütehnikum elektronarvutusmasinad ja seadmed 1985.a. Infotehnoloogia ja telekommunikatsioon valdkonnas töötamise kogemus (sh arvutite hooldus ja remont, müügitöö ja sellest tulenev andmete analüüs, lao planeerimine, müügistatistika) alates 1982.a. OÜ Charlot arvutiekspert alates 2016. Täiskasvanute koolitamise kogemus: tekstitöötlus alates 1992, tabelarvutus alates 1993.a. Järvamaa Kutsehariduskeskuse info- ja kommunikatsioonitehnoloogia õpetaja ja täiskasvanute koolitaja.